## МИНИСТЕРСТВО НАУКИ И ВЫСШЕГО ОБРАЗОВАНИЯ РОССИЙСКОЙ ФЕДЕРАЦИИ ФЕДЕРАЛЬНОЕ ГОСУДАРСТВЕННОЕ БЮДЖЕТНОЕ ОБРАЗОВАТЕЛЬНОЕ УЧРЕЖДЕНИЕ ВЫСШЕГО ОБРАЗОВАНИЯ «РЯЗАНСКИЙ ГОСУДАРСТВЕННЫЙ РАДИОТЕХНИЧЕСКИЙ УНИВЕРСИТЕТ ИМЕНИ В.Ф. УТКИНА»

## КАФЕДРА «ЭЛЕКТРОННЫЕ ВЫЧИСЛИТЕЛЬНЫЕ МАШИНЫ»

## «СОГЛАСОВАНО» «УТВЕРЖДАЮ»

Декан факультета ИЭ \_\_\_\_\_\_\_\_\_\_\_\_\_ Е.Н. Евдокимова «\_\_\_»\_\_\_\_\_\_\_\_\_2019 г.

Проректор по РОПиМД \_\_\_\_\_\_\_\_\_\_\_\_\_\_\_ А.В. Корячко  $\kappa \rightarrow 2019 \text{ r.}$ 

Зав. каф. ЭВМ

\_\_\_\_\_\_\_\_\_\_\_\_\_ Б.В. Костров « »  $2019 r.$ 

## **РАБОЧАЯ ПРОГРАММА ПРАКТИКИ**

**Б2.В.01.02(Н) «Научно-исследовательская работа»**

Направление подготовки 38.03.05 Бизнес-информатика

Направленность (профиль) подготовки «Бизнес-информатика»

> Уровень подготовки Академический бакалавриат

Квалификация выпускника – бакалавр

Форма обучения – заочная

Рязань 2019

### ЛИСТ СОГЛАСОВАНИЙ

Рабочая программа составлена с учетом требований федерального государственного образовательного стандарта высшего образования по направлению подготовки 38.03.05 «Бизнесинформатика» (уровень бакалавриата), утвержденного приказом Минобрнауки России от 11.08.2016 №1002.

Разработчики: к.т.н., доц. кафедры «Электронные вычислительные машины» А.Ю. Громов

Программа рассмотрена и одобрена на заседании кафедры ЭВМ «\_\_\_» \_\_\_\_\_\_\_ 20 \_ г., протокол № \_\_\_\_\_

Заведующий кафедрой «Электронные вычислительные машины», д.т.н., проф. кафедры ЭВМ Б.В. Костров

## **1. ЦЕЛЬ И ЗАДАЧИ ОСВОЕНИЯ ПРАКТИКИ**

*Целью освоения практики* получение обучающимися первичных профессиональных умений и навыков посредством обеспечения этапов формирования компетенций, предусмотренных ФГОС ВО.

*Задачи практики:*

1) закрепление принципов самообразования, самоорганизации и командного взаимодействия при проведении научно-технических исследований;

2) закрепление навыков решения аналитических и научно-исследовательских задач профессиональной деятельности.

#### **2. МЕСТО ПРАКТИКИ В СТРУКТУРЕ ОБРАЗОВАТЕЛЬНОЙ ПРОГРАММЫ**

Практика относится к вариативной части Блока 2 «Практики» основной профессиональной образовательной программы бакалавриата «Бизнес-информатика» по направлению подготовки 38.03.05 Бизнес-информатика.

Практика проходит на 4 курсе.

## **3. КОМПЕТЕНЦИИ ОБУЧАЮЩЕГОСЯ, ФОРМИРУЕМЫЕ В РЕЗУЛЬТАТЕ ОСВОЕНИЯ ПРАКТИКИ**

Процесс прохождения практики направлен на формирование следующих компетенций в соответствии с ФГОС ВО.

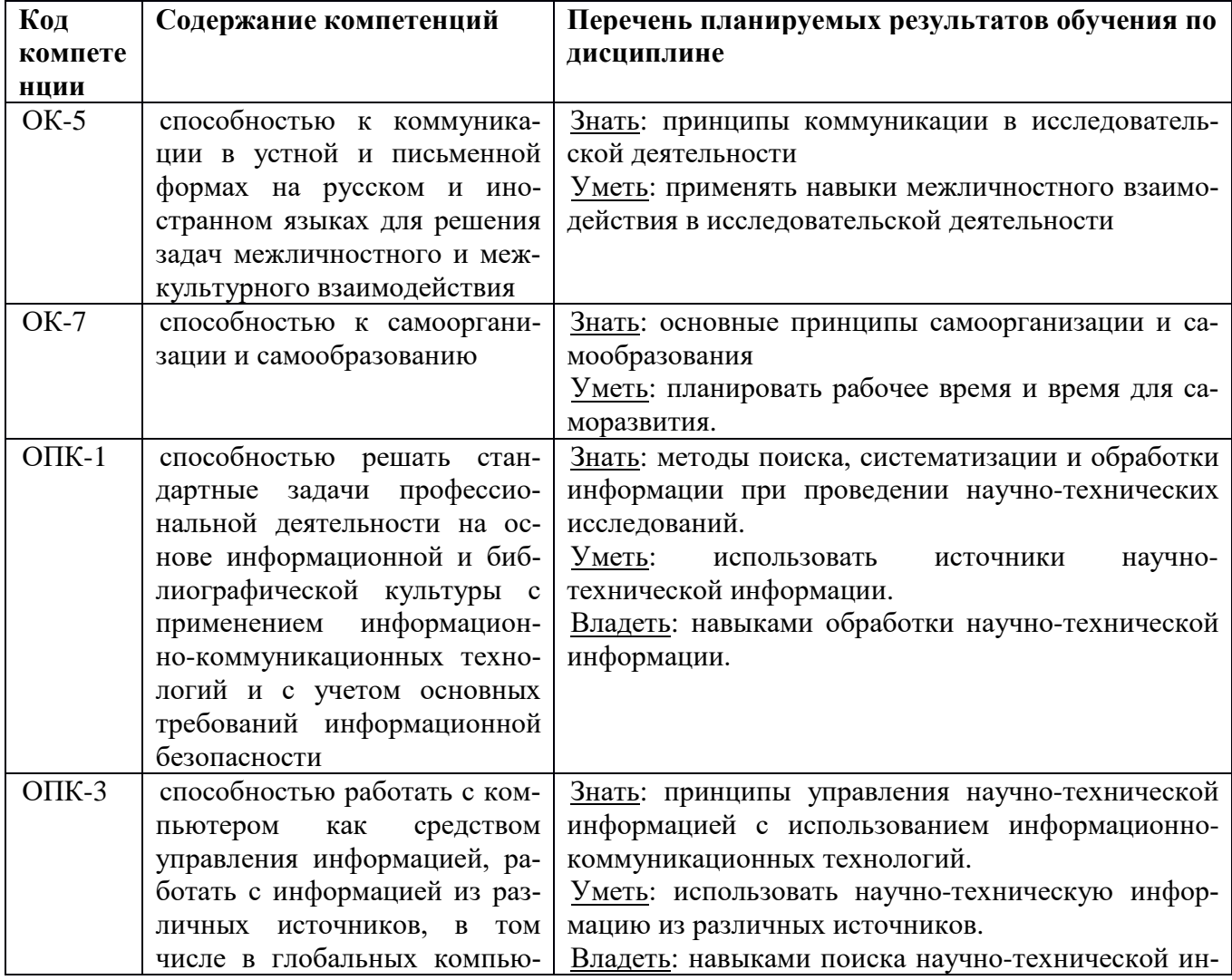

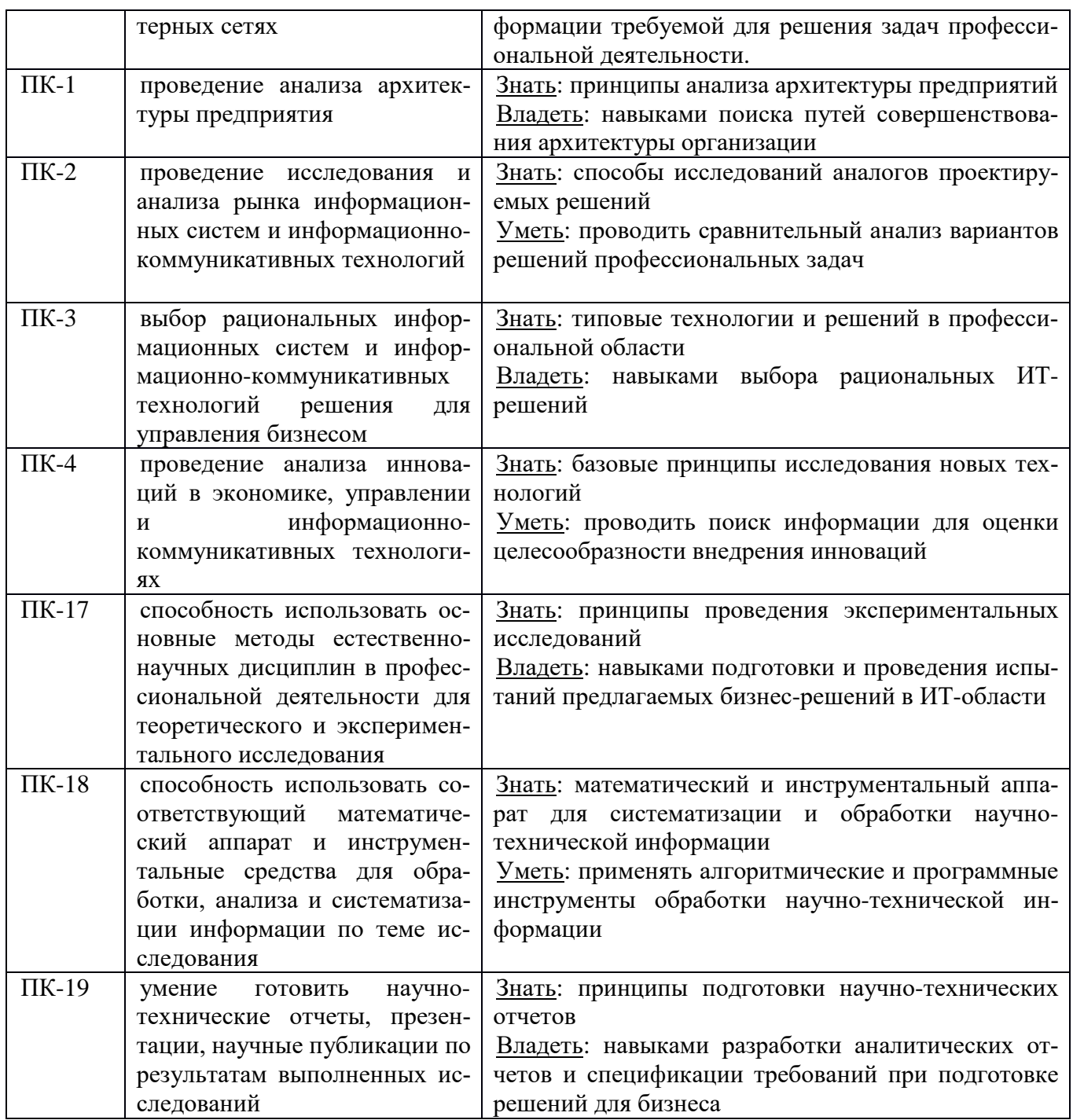

## **4. СТРУКТУРА И СОДЕРЖАНИЕ ПРАКТИКИ**

**4.1 Объем практики по семестрам (курсам) и видам занятий в зачетных единицах с указанием количества академических часов, выделенных на контактную работу обучающихся с преподавателем (по видам занятий) и на самостоятельную работу обучающихся** Общая трудоемкость (объем) практики составляет 2 зачетные единицы (ЗЕ), 72 часа.

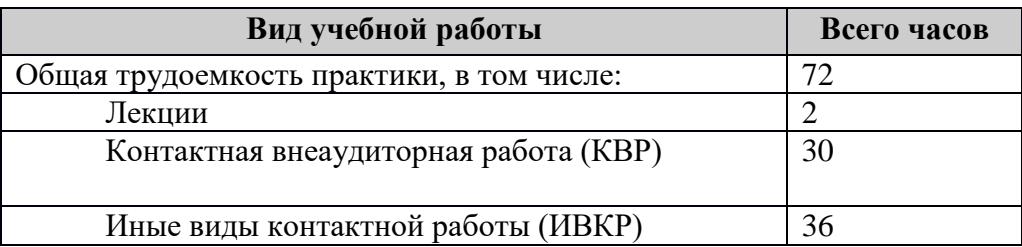

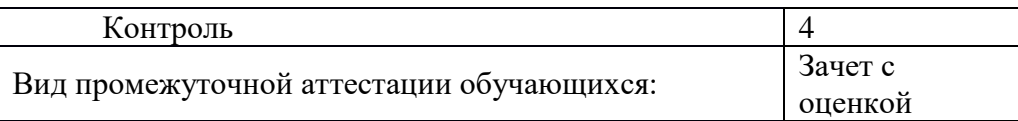

#### **4.2 Разделы практики и трудоемкость по видам учебных занятий (в академических часах).**

Проведение практики включает ряд этапов со следующим содержанием:

– подготовительный этап, включающий получение индивидуального задания и выбор объекта практики, инструктаж по технике безопасности;

– основной этап;

– заключительный этап (анализ изученного материала, защита отчета по практике).

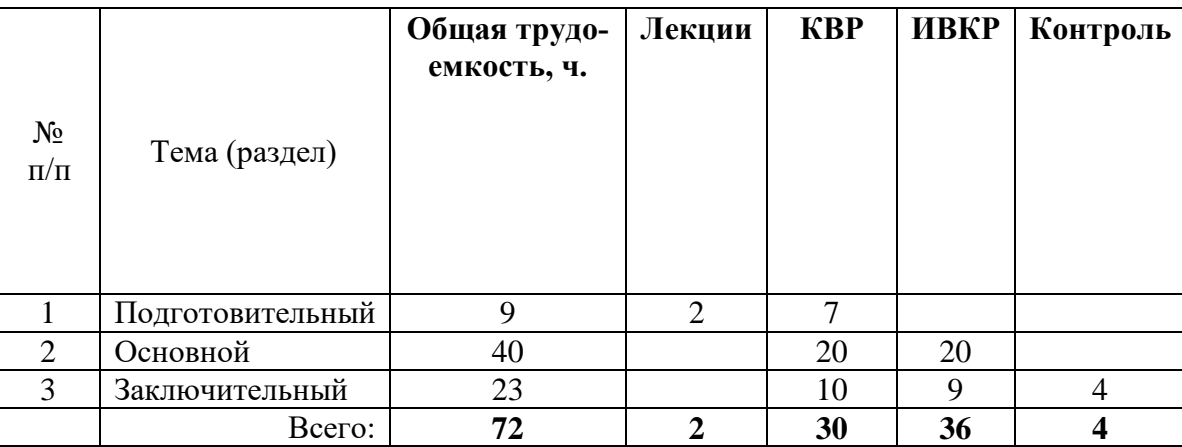

#### **4.3 Содержание практики**

Практика проводится в двух вариантах:

– в ФГБОУ ВО «РГРТУ» (кафедра «Электронные вычислительные машины»), с использованием учебных и научно-исследовательской лабораторий кафедры;

– по индивидуальным договорам в профильной организации.

Конкретный перечень объектов практики устанавливается на основе типовых двусторонних договоров между предприятиями (организациями) и ФГБОУ ВО «РГРТУ».

Профильной организацией для бакалавров направления подготовки 38.03.05 является ООО «ЭПАМ Систэмз».

#### Содержание этапов:

**1) Подготовительный этап** – общее собрание студентов по вопросам организации практики, ознакомление их с программой практики. Выдача заданий на практику (приложение А), определение объекта; закрепление рабочего места за студентом; ознакомление с распорядком прохождения практики; ознакомление студента с формой и видом отчетности (приложения Б), порядком защиты отчета по практике и требованиями к оформлению отчета по практике (приложение В).

**2) Основной этап.** На этом этапе студенту необходимо ознакомиться с программой практики, получить и обсудить с руководителем индивидуальное задание. Практика разделяется на отдельные этапы, в ходе выполнения каждого из которых студент изучает теоретический материал и выполняет практические задания для закрепления на практике полученных знаний.

**3) Заключительный этап** – систематизация и анализ изученных материалов. Окончательная доработка и защита студентом отчёта по практике. Отчёт по практике выполняется индивидуально каждым студентом и должен отражать основные достигнутые результаты.

#### **4.4 Формы отчетности по практике**

Отчёт о прохождении практики должен заполняться студентом в ходе прохождения практики. По окончании практики студент оформляет отчёт по практике.

Согласно Положению о порядке проведения практик студентов образовательных организаций высшего профессионального образования (Приказ Министерства образования № 1154) форма и вид отчётности (дневник, отчёт и т.п.) студентов о прохождении практики определяются образовательной организацией.

В ФГБОУ ВО «РГРТУ» отчёт по практике включает:

**Задание на практику** студент должен получить от руководителя практики (приложение А). Задание на практику подлежит включению в состав отчета.

**Отзыв** должен быть составлен **руководителем практики** (Приложение Г). В отзыве обязательно необходимо оценить работу студента по четырехбалльной шкале. Отзыв руководителя практики подлежит включению в состав отчета. К зачету по практике представляется также отзыв руководителя практики о работе практиканта (составляется в произвольной форме и характеризует личные и профессиональные качества практиканта, проявленные им в ходе прохождения практики).

### **5. ОЦЕНОЧНЫЕ МАТЕРИАЛЫ ДЛЯ ПРОВЕДЕНИЯ ПРОМЕЖУТОЧНОЙ АТТЕСТАЦИИ ОБУЧАЮЩИХСЯ ПО ДИСЦИПЛИНЕ**

Оценочные материалы приведены в приложении А.

#### **6. УЧЕБНО-МЕТОДИЧЕСКОЕ ОБЕСПЕЧЕНИЕ ПРАКТИКИ**

#### **6.1 Основная литература**

1. Основы информационных технологий [Электронный ресурс] / С. В. Назаров, С. Н. Белоусова, И. А. Бессонова [и др.]. — Электрон. текстовые данные. — М. : Интернет-Университет Информационных Технологий (ИНТУИТ), 2016. — 530 c. — 2227-8397. — Режим доступа: http://www.iprbookshop.ru/52159.html

2. Сальникова, Л. С. Современные коммуникационные технологии в бизнесе [Электронный ресурс]: учебник для студентов вузов / Л. С. Сальникова. — Электрон. текстовые данные. — М. : Аспект Пресс, 2015. — 296 c. — 978-5-7567-0766-3. — Режим доступа: http://www.iprbookshop.ru/56798.html

3. Семичастный, И. Л. Информационно-коммуникационные технологии. Часть 1 [Электронный ресурс]: конспект лекций для студентов ОУ «бакалавр» направлений подготовки 38.03.01 «Экономика», 38.03.02 «Менеджмент», 38.03.03 «Управление персоналом», 38.03.04 «Государственное и муниципальное управление» очной формы обучения / И. Л. Семичастный. — Электрон. текстовые данные. — Донецк : Донецкий государственный университет управления, 2016. — 123 c. — 2227-8397. — Режим доступа: http://www.iprbookshop.ru/62360.html

#### **6.2 Дополнительная литература**

1. Спиридонов, О. В. Современные офисные приложения [Электронный ресурс] / О. В. Спиридонов. — 2-е изд. — Электрон. текстовые данные. — М. : Интернет-Университет Информационных Технологий (ИНТУИТ), 2016. — 696 с. — 2227-8397. — Режим доступа: http://www.iprbookshop.ru/73723.html

#### **6.3 Нормативные правовые акты**

#### **6.4 Периодические издания**

#### **6.5 Методические указания к практическим занятиям/лабораторным занятиям**

1. Основы информационных технологий [Электронный ресурс] / С. В. Назаров, С. Н. Белоусова, И. А. Бессонова [и др.]. — Электрон. текстовые данные. — М. : Интернет-Университет Информационных Технологий (ИНТУИТ), 2016. — 530 c. — 2227-8397. — Режим доступа: http://www.iprbookshop.ru/52159.html

### **6.6 Методические указания к курсовому проектированию (курсовой работе) и другим видам самостоятельной работы**

#### **Указания в рамках лекций**

Во время лекции студент должен вести краткий конспект.

Работа с конспектом лекций предполагает просмотр конспекта в тот же день после занятий. При этом необходимо пометить материалы конспекта, которые вызывают затруднения для понимания. При этом обучающийся должен стараться найти ответы на затруднительные вопросы, используя рекомендуемую литературу. Если ему самостоятельно не удалось разобраться в материале, необходимо сформулировать вопросы и обратиться за помощью к преподавателю на консультации или ближайшей лекции.

Обучающимся необходимо регулярно отводить время для повторения пройденного материала, проверяя свои знания, умения и навыки по контрольным вопросам.

#### **Указания в рамках подготовки к промежуточной аттестации**

При подготовке к промежуточной аттестации в дополнение к изучению конспектов лекций, учебных пособий, слайдов и другого раздаточного материала предусмотренного рабочей программой практики, необходимо пользоваться учебной литературой, рекомендованной к настоящей рабочей программе. При подготовке к зачету и экзамену нужно изучить теорию: определения всех понятий и подходы к оцениванию до состояния понимания материала и самостоятельно решить по нескольку типовых задач из каждой темы (в том случае если тема предусматривает решение задач). При решении задач всегда необходимо уметь качественно интерпретировать итог решения.

#### **Рекомендации по работе с литературой**

Теоретический материал курса становится более понятным, когда дополнительно к прослушиванию лекции и изучению конспекта, изучается дополнительная рекомендованная литература. Литературу по курсу рекомендуется изучать в библиотеке, с использованием доступной электронной библиотечной системы или с помощью сети Интернет (источники, которые могут быть использованы без нарушения авторских прав).

## **7. ПЕРЕЧЕНЬ РЕСУРСОВ ИНФОРМАЦИОННО-ТЕЛЕКОММУНИКАЦИОННОЙ СЕТИ «ИНТЕРНЕТ», НЕОБХОДИМЫХ ДЛЯ ОСВОЕНИЯ ПРАКТИКИ**

Обучающимся предоставлена возможность индивидуального доступа к следующим электронно-библиотечным системам:

Электронно-библиотечная система «IPRbooks», режим доступа – с любого компьютера РГРТУ без пароля, из сети интернет по паролю. – URL: [https://iprbookshop.ru/.](https://iprbookshop.ru/)

Электронно-библиотечная система ФГБОУ ВО «РГРТУ», режим доступа - по паролю. – URL: [http://elib.rsreu.ru/ebs.](http://elib.rsreu.ru/ebs)

## **8. ПЕРЕЧЕНЬ ИНФОРМАЦИОННЫХ ТЕХНОЛОГИЙ, ИСПОЛЬЗУЕМЫХ ПРИ ОСУЩЕСТВЛЕНИИ ОБРАЗОВАТЕЛЬНОГО ПРОЦЕССА ПО ДИСЦИПЛИНЕ, ВКЛЮЧАЯ ПЕРЕЧЕНЬ ПРОГРАММНОГО ОБЕСПЕЧЕНИЯ И ИНФОРМАЦИОННЫХ СПРАВОЧНЫХ СИСТЕМ**

При проведении практики используются следующие информационные технологии:

удаленные информационные коммуникации между студентами и преподавателем, ведущим лекционные и практические занятия, посредством информационной образовательной среды ФГБОУ ВО «РГРТУ», позволяющие осуществлять оперативный контроль графика выполнения и содержания образовательного процесса, решение организационных вопросов, консультирование.

#### Перечень лицензионного программного обеспечения:

- 1) Операционная система Windows XP Professional (лицензия Microsoft DreamSpark Membership ID 700102019);
- 2) Open Office (лицензия Apache License, Version 2.0).

### Перечень профессиональных баз данных (в том числе международным реферативным базам данных научных изданий) и информационных справочных систем:

- 1) Информационно-правовой портал ГАРАНТ.РУ [Электронный  $pecypc$ ]. URL: http://www.garant.ru. - Режим доступа: свободный доступ (дата обращения 21.02.2019).
- 2) Справочная правовая система КонсультантПлюс [Электронный ресурс]. URL: http://www.consultant.ru/online/. – Режим доступа: свободный доступ (будние дни – 20.00 -24.00, выходные и праздничные дни – круглосуточно) (дата обращения 21.02.2019).

### 9. МАТЕРИАЛЬНО-ТЕХНИЧЕСКОЕ ОБЕСПЕЧЕНИЕ ПРАКТИКИ

Для проведения лекционных занятий необходима аудитория с достаточным количеством посадочных мест, соответствующая необходимым противопожарным нормам и санитарногигиеническим требованиям;

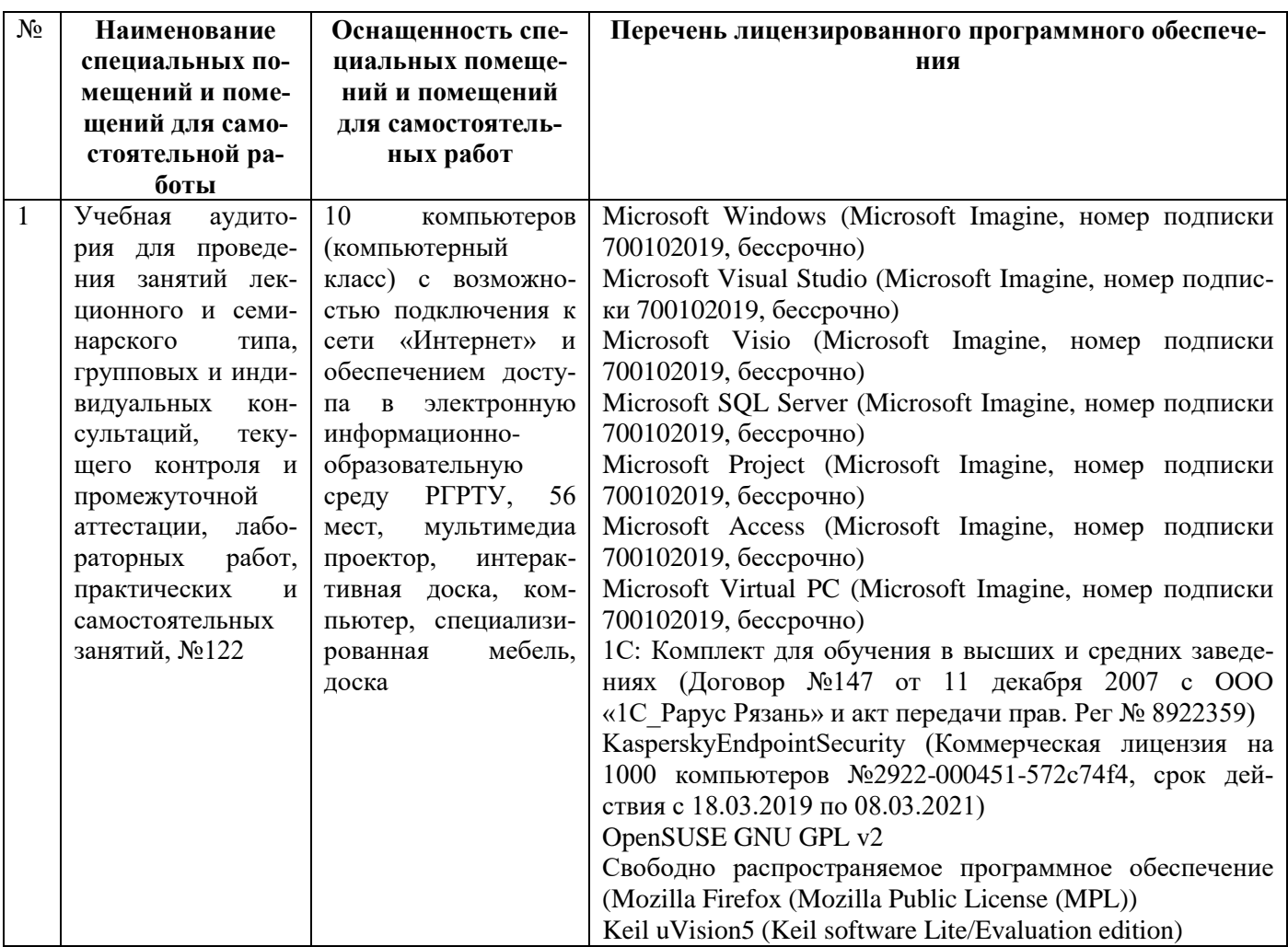

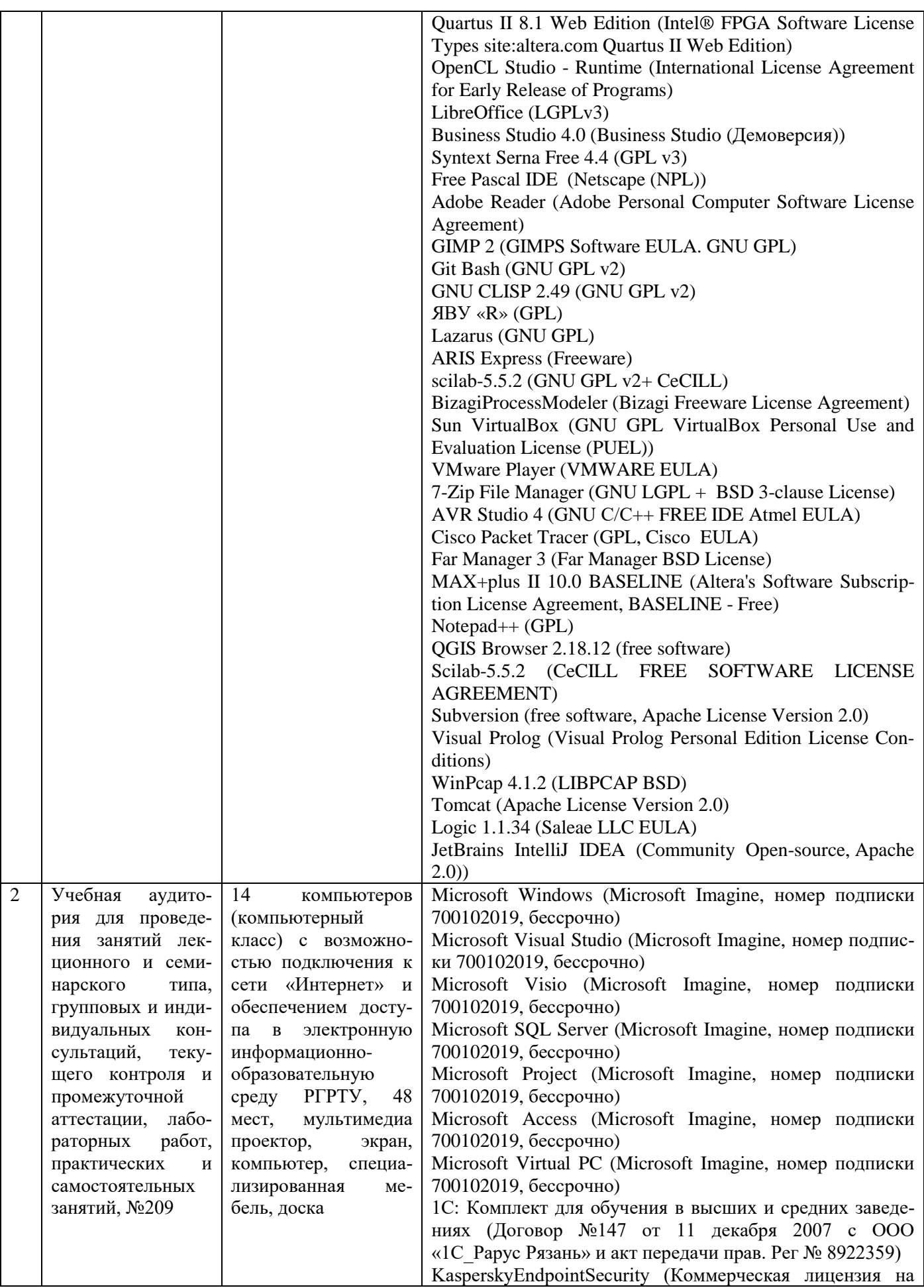

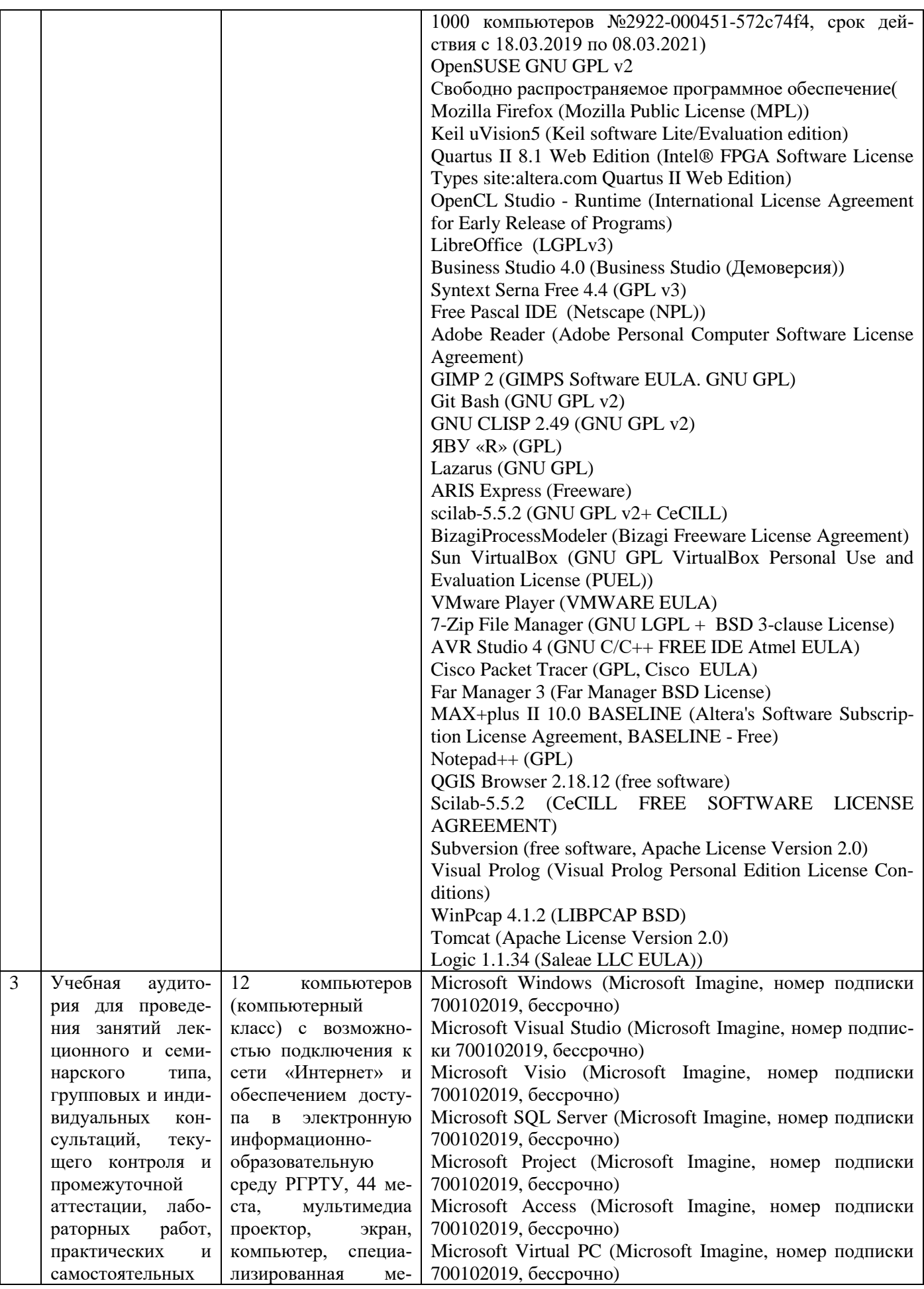

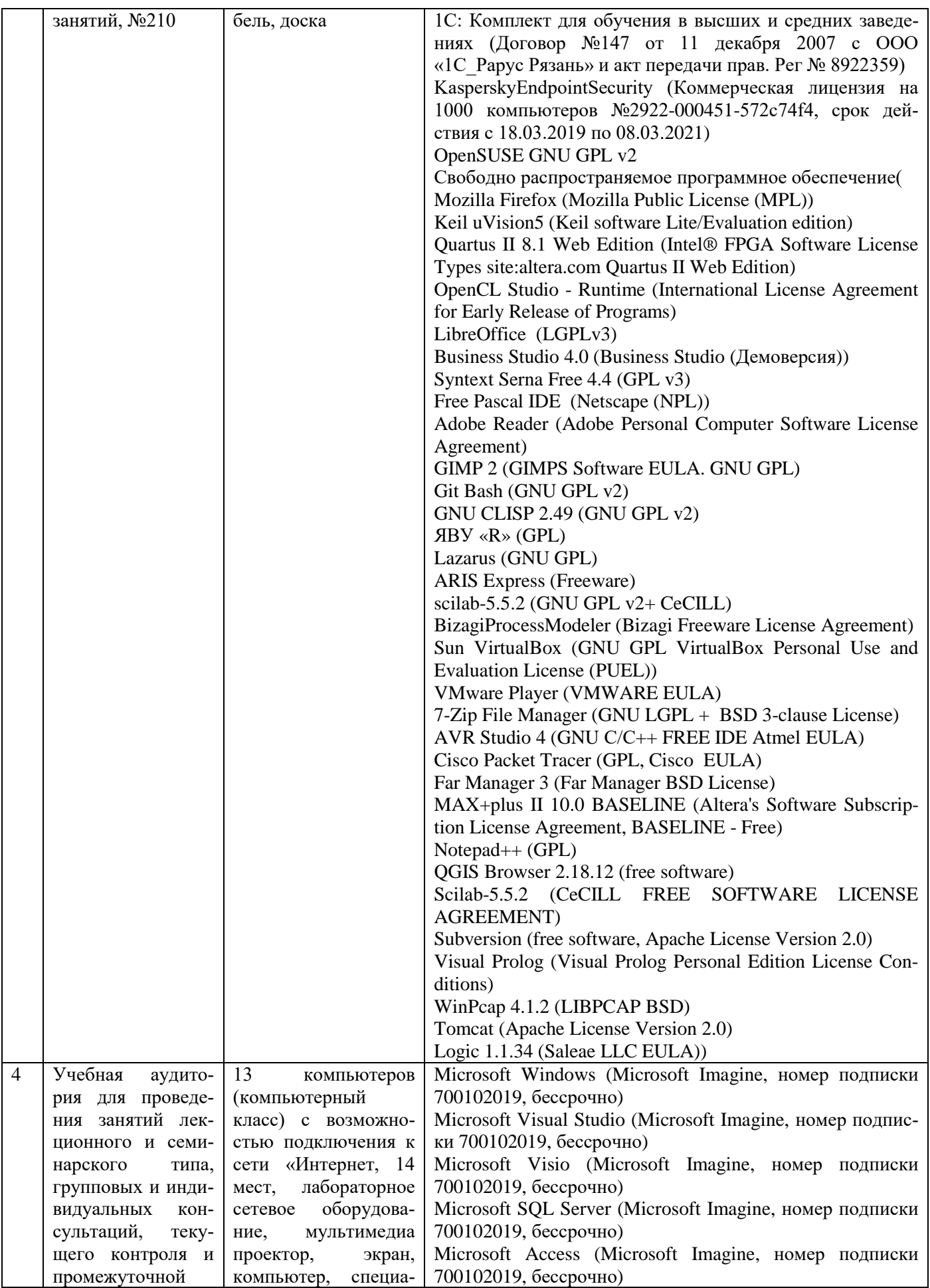

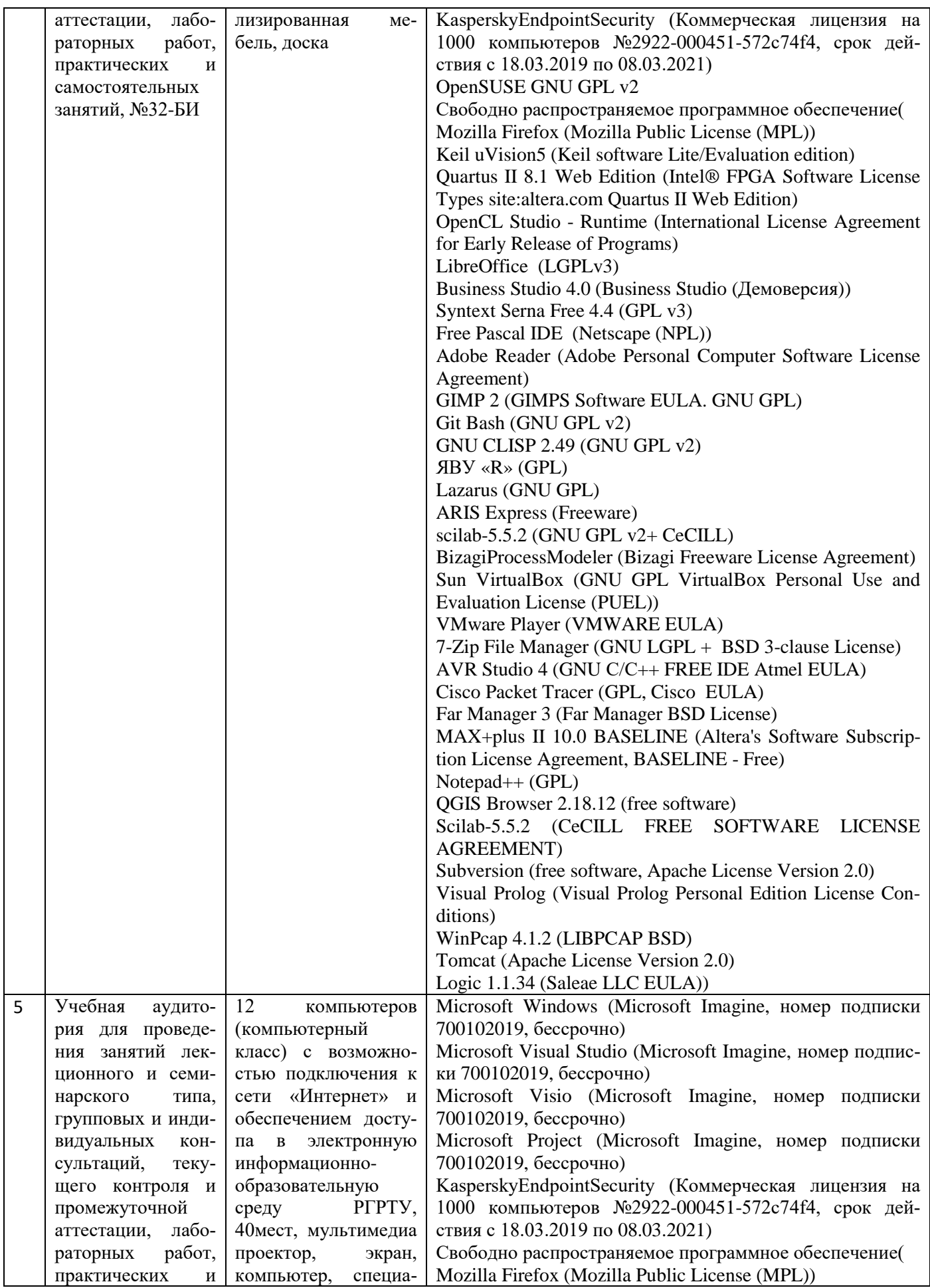

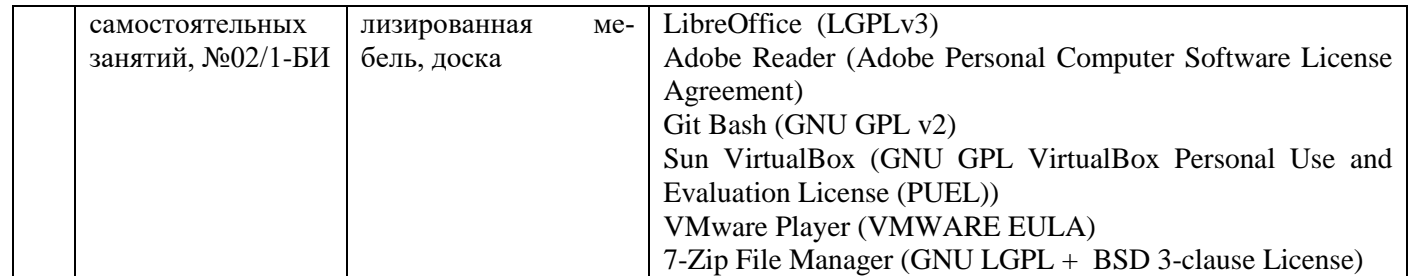

**Приложение А** 

Образец индивидуального задания на прохождение практики

МИНИСТЕРСТВО НАУКИ И ВЫСШЕГО ОБРАЗОВАНИЯ РОССИЙСКОЙ ФЕДЕРАЦИИ Федеральное государственное бюджетное образовательное

учреждение высшего образования «Рязанский государственный радиотехнический университет имени В.Ф. Уткина»

# **ИНЖЕНЕРНО-ЭКОНОМИЧЕСКИЙ ФАКУЛЬТЕТ**

КАФЕДРА ЭЛЕКТРОННЫХ ВЫЧИСЛИТЕЛЬНЫХ МАШИН

«Утверждаю» Зав. каф. ЭВМ \_\_\_\_\_\_\_\_\_\_\_\_\_ Б.В. Костров  $\overline{\begin{array}{ccc} \text{with} & \text{if} & \text{if} & \text{if} \\ \text{with} & \text{if} & \text{if} & \text{if} \\ \text{with} & \text{if} & \text{if} & \text{if} \end{array}}$ 

# **ЗАДАНИЕ НА ПРАКТИКУ**

**студента учебной группы**

*(Ф.И.О. студента)*

Направление подготовки: 38.03.05 «Бизнес-информатика»

Основная образовательная программа: «Бизнес-информатика» Трудоемкость практики – 2 недели, 3 зачетных единицы, 108 часов Сроки проведения практики: по по по по по ...

*(официальное название)*

Руководитель практикой от университета

*(фамилия, имя, отчество (полностью), должность, степень, звание)*

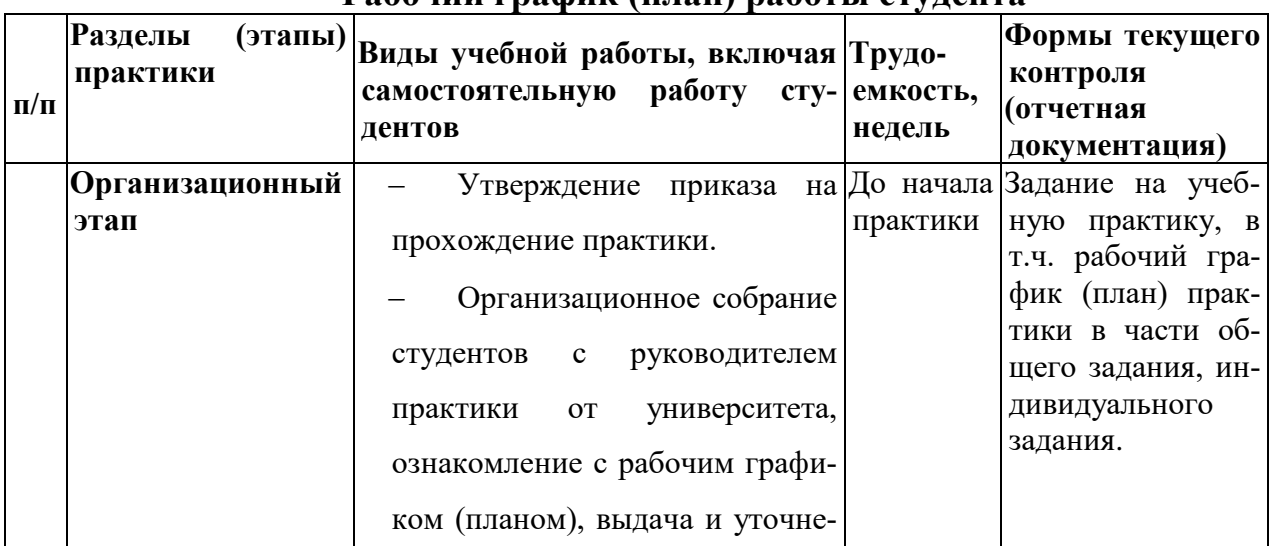

# **Рабочий график (план) работы студента**

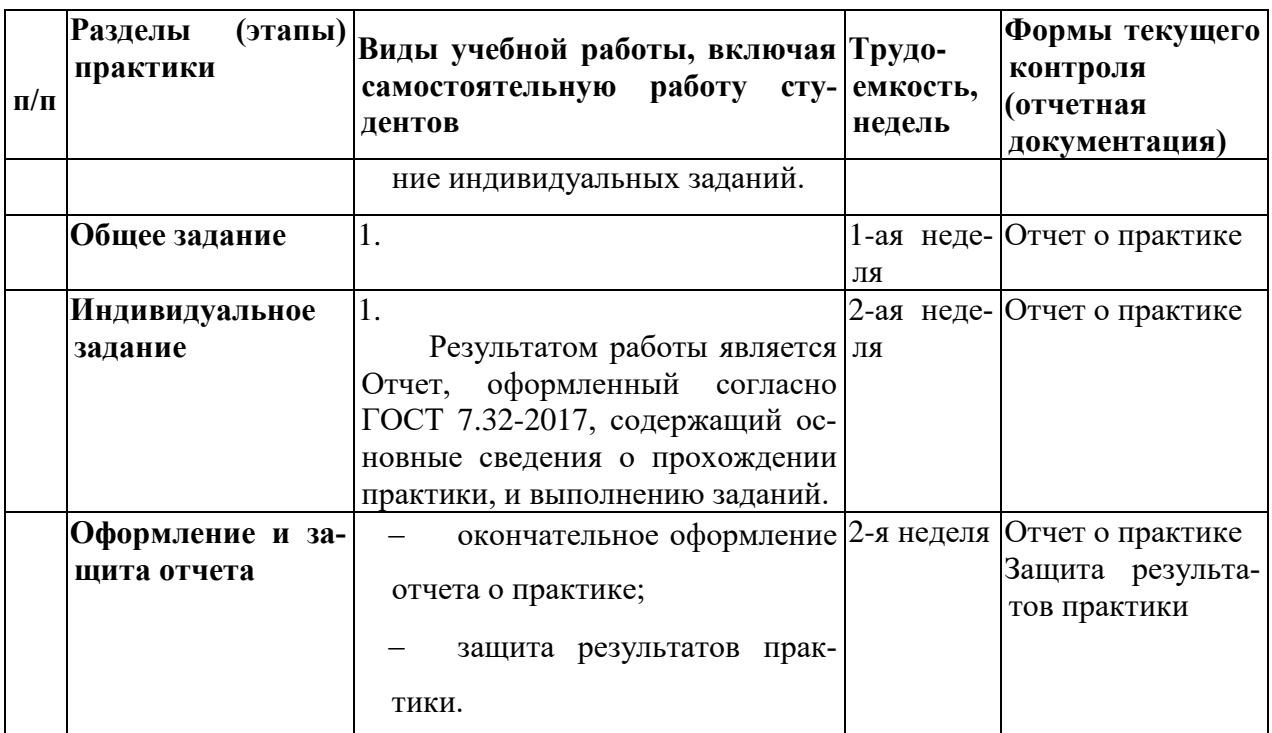

Студент

 $\sqrt{2}$ (подпись и расшифровка подписи)

Руководитель практики от университета

 $\frac{1}{2}$  $\sqrt{ }$ (подпись и расшифровка подписи)

#### **Приложение Б** МИНИСТЕРСТВО НАУКИ И ВЫСШЕГО ОБРАЗОВАНИЯ РОССИЙСКОЙ ФЕДЕРАЦИИ Федеральное государственное бюджетное образовательное учреждение высшего образования «Рязанский государственный радиотехнический университет имени В.Ф. Уткина»

## **ИНЖЕНЕРНО-ЭКОНОМИЧЕСКИЙ ФАКУЛЬТЕТ**

Кафедра Электронных вычислительных машин

# **ОТЧЕТ О ПРАКТИКЕ**

**студента учебной группы**

*(Ф.И.О. студента)*

Направление подготовки: 38.03.05 «Бизнес-информатика» Основная образовательная программа: «Бизнес-информатика» Трудоемкость практики – 2 недели, 3 зачетных единицы, 108 часов Сроки проведения практики: по .

*(официальное название)*

Руководитель практикой от университета

*(фамилия, имя, отчество (полностью), должность, степень, звание)*

#### Основные результаты прохождения практики:

1. Изучены регламентирующие документы, должностные инструкции по работе в приемной комиссии при подразно при подразно при подразно при подразно при подразно при подразно при подразно при п

2. Рассмотрены аналоги информационной системы, недостатки информационной системы, используемой в РГРТУ и пользуемой в РГРТУ и пользуемой и пользуемой и пользуемой и пользуемой и пользуемой и по

3. Выполнен анализ должностных обязанностей, анализ требований к составу документов, обзор функциональности информационной системы

4. Разработаны мероприятия, направленные на улучшение деятельности приема документов от абитуриентов для внесения их информационную систему ВУЗа

Студент

Руководитель практики от университета

 $\begin{picture}(20,10) \put(0,0){\line(1,0){10}} \put(15,0){\line(1,0){10}} \put(15,0){\line(1,0){10}} \put(15,0){\line(1,0){10}} \put(15,0){\line(1,0){10}} \put(15,0){\line(1,0){10}} \put(15,0){\line(1,0){10}} \put(15,0){\line(1,0){10}} \put(15,0){\line(1,0){10}} \put(15,0){\line(1,0){10}} \put(15,0){\line(1,0){10}} \put(15,0){\line(1$ (подпись и расшифровка подписи)

## МИНИСТЕРСТВО НАУКИ И ВЫСШЕГО ОБРАЗОВАНИЯ РОССИЙСКОЙ ФЕДЕРАЦИИ Федеральное государственное бюджетное образовательное учреждение высшего образования «Рязанский государственный радиотехнический университет имени В.Ф. Уткина»

## **ИНЖЕНЕРНО-ЭКОНОМИЧЕСКИЙ ФАКУЛЬТЕТ**

Кафедра Электронных вычислительных машин

# **ПРИЛОЖЕНИЕ К ОТЧЕТУ О ПРАКТИКЕ**

**студента учебной группы**

*(Ф.И.О. студента)* Направление подготовки: 38.03.05 «Бизнес-информатика» Основная образовательная программа: «Бизнес-информатика» Трудоемкость практики – 2 недели, 3 зачетных единицы, 108 часов Сроки проведения практики: по .

*(официальное название)*

Руководитель практикой от университета

*(фамилия,* 

*имя, отчество (полностью), должность, степень, звание)*

#### **Приложение В Требования к оформлению отчета по практике**

Текст отчета по практике должен быть представлен в машинописном виде (компьютерная вёрстка) на писчей бумаге размером А4 (210×297 мм) и размещен на одной стороне листа при вертикальном его расположении, с полями: слева – 30 мм; справа – 15 мм; сверху и снизу – 20 мм. Объём отчётов не ограничен. При наборе текста на компьютере необходимо использовать размер шрифта четырнадцатый, шрифт «Times New Roman», выравнивание абзаца по ширине, автоматическая расстановка переносов слов, интервал – полуторный. Заголовки таблиц, диаграмм и рисунков печатать через один интервал. Абзацный отступ равен 5 буквенным знакам, печатать необходимо с шестого буквенного знака (отступ первой строки – 1,25 см).

Допускается в отчёте исправлять после аккуратной подчистки мелкие опечатки, описки и графические неточности. Если страница не полностью занята таблицей или иллюстрацией, то на ней размещают, кроме того, соответствующее количество строк.

Пункты отчета последовательно нумеруют арабскими цифрами (например, 1, 2 и т.д.), подпункты – двумя арабскими цифрами, разделенными точкой: первая означает номер соответствующего пункта, вторая - подпункта. После номеров пунктов и подпунктов точка не ставится. Например: 1.2 – это второй подпункт первого пункта и т.д. Номер пункта и (или) подпункта указывают перед заголовком. Каждый пункт отчёта начинают писать с новой страницы. С новой страницы также пишут приложения, содержание. Заголовки пунктов и подпунктов оформляют без подчеркивания с прописной (заглавной) буквы.

Например:

1. Подготовительный этап

1.1 Инструктаж по технике безопасности

Заглавными буквами печатаются аббревиатуры и слова «СОДЕРЖАНИЕ»,

«ПРИЛОЖЕНИЕ». Текст отчётов печатается строчными буквами. Заголовки пунктов при отсутствии подпунктов отделяются от текста расстоянием снизу 12 пт. Подпункты отделяются от текста расстояниями сверху 18 пт, снизу 12 пт. Знаки, символы, обозначения, а также математические формулы могут быть набраны на компьютере или в отдельных случаях вписаны от руки тушью (чернилами, пастой) черного цвета.

Все страницы отчёта, включая приложения, нумеруются по порядку от титульного листа до последней страницы без пропусков и повторений. Первой страницей считается титульный лист. На нем цифра «1» не ставится. На следующей странице ставится цифра «2» и т.д. Нумерация страницы ставится в центре верхней части листа (страницы) без точки, например: 2, 3, 4 и т.д., а также без всяких дополнительных обозначений (чёрточек, кавычек и т.п.).

### Приложение Г Образец отзыва руководителя практики

### ОТЗЫВ РУКОВОДИТЕЛЯ ПРАКТИКИ

о работе студента и курса пруппы

(фамилия, имя, отчество)

за период прохождения практики по направлению 38.03.05

Лалее в отзыве необходимо отразить:

1. Насколько полно выполнена программа практики, и какие разделы остались невыполненными. Указать причины невыполнения. Посещаемость практики студентом.

2. Отношение студента к выполняемой работе (интерес к работе, исполнительность, аккуратность, дисциплинированность, грамотность, умение работать с современными информационными системами, коммуникабельность и т.д.).

3. Оценку уровня сформированности компетенций практики у студента (ОК-1 «Способностью к абстрактному мышлению, анализу, синтезу»; ОК-2, «Готовностью действовать в нестандартных ситуациях, нести социальную и этическую ответственность за принятые решения»; ОК-3 «Готовностью к саморазвитию, самореализации, использованию творческого потенциала»; ОПК-3 «Способностью публично прелставить собственные и известные научные результаты»).

4. Итоговую оценку работы студента по четырехбалльной шкале.

Руководитель практики от образовательной организации:

(подпись) (расшифровка подписи) (должность)

 $\leftarrow$   $\rightarrow$  20 r.

Примечание:

Отзыв должен быть составлен руководителем практики от образовательной организации.

В отзыве обязательно необходимо оценить работу студента по четырехбалльной шкале.

ПРИЛОЖЕНИЕ

#### **МИНИСТЕРСТВО НАУКИ И ВЫСШЕГО ОБРАЗОВАНИЯ РОССИЙСКОЙ ФЕДЕРАЦИИ**

ФЕДЕРАЛЬНОЕ ГОСУДАРСТВЕННОЕ БЮДЖЕТНОЕ ОБРАЗОВАТЕЛЬНОЕ УЧРЕЖДЕНИЕ ВЫСШЕГО ОБРАЗОВАНИЯ **«Рязанский государственный радиотехнический университет имени В.Ф. Уткина»**

КАФЕДРА «ЭЛЕКТРОННЫЕ ВЫЧИСЛИТЕЛЬНЫЕ МАШИНЫ»

# **ОЦЕНОЧНЫЕ МАТЕРИАЛЫ**

**«Практика по получению профессиональных умений и опыта професси-**

#### **ональной деятельности»**

Направление подготовки

38.03.05 Бизнес-информатика

ОПОП академического бакалавриата

«Бизнес-информатика»

Квалификация (степень) выпускника — бакалавр Форма обучения — очная

Рязань, 2019 г.

#### **1. ОБЩИЕ ПОЛОЖЕНИЯ**

Оценочные материалы – это совокупность учебно-методических материалов (контрольных заданий, описаний форм и процедур проверки), предназначенных для оценки качества прохождения обучающимися практики «Практики по получению первичных профессиональных умений и навыков, в том числе первичных умений и навыков научно-исследовательской деятельности» (далее практики) как части ОПОП ВО "Бизнес-информатика".

Цель – оценить соответствие знаний, умений и владений, приобретенных обучающимся в процессе прохождения практики, целям и требованиям ОПОП ВО в ходе проведения промежуточной аттестации.

Основная задача – обеспечить оценку уровня сформированности общекультурных, общепрофессиональных и профессиональных компетенций.

Промежуточная аттестация проводится в форме дифференцированного зачета с оценкой – защиты отчета по практике. При оценивании результатов прохождения практики применяется пятибалльная система: «отлично», «хорошо», «удовлетворительно», «неудовлетворительно».

#### **2. ОПИСАНИЕ ПОКАЗАТЕЛЕЙ И КРИТЕРИЕВ ОЦЕНИВАНИЯ КОМПЕТЕНЦИЙ**

Практика состоит из трёх составляющих. Первая представляет собой самостоятельное изучение студентом нормативных документов – стандартов на разработку программной документации. Вторая часть состоит из нескольких практических заданий направленных на закрепление практических навыков использования офисного пакета программ, а также на получение первичных практических навыков в области визуального программирования. Третья часть представляет собой индивидуальное задание, направленное на закрепление навыков визуального программирования. Выполнение практики осуществляется в соответствии с заданием, разработанным обучающимся совместно с преподавателем.

Результаты практики должны быть оформлены в виде отчета. Отчет является основанием для аттестации студента в семестре. Также в ходе выполнения практики, студентом оформляются промежуточные отчёты, представляющие результаты выполнения общих практических заданий.

Защита представляет собой представление преподавателю работающей программы, выполненной по индивидуальному заданию, отчёта о практике, а также беседы с преподавателем по программе и отчёту.

Допускается выполнение заданий практики в бригадах (не более двух человек), при этом каждый из студентов оформляет индивидуальный отчёт, и защищается самостоятельно.

Сформированность каждой компетенции в процессе прохождения практики оценивается по трехуровневой шкале:

1) пороговый уровень является обязательным для всех обучающихся по завершении прохождения практики;

2) продвинутый уровень характеризуется превышением минимальных характеристик сформированности компетенций по завершении практики;

3) эталонный уровень характеризуется максимально возможной выраженностью компетенций и является важным качественным ориентиром для самосовершенствования.

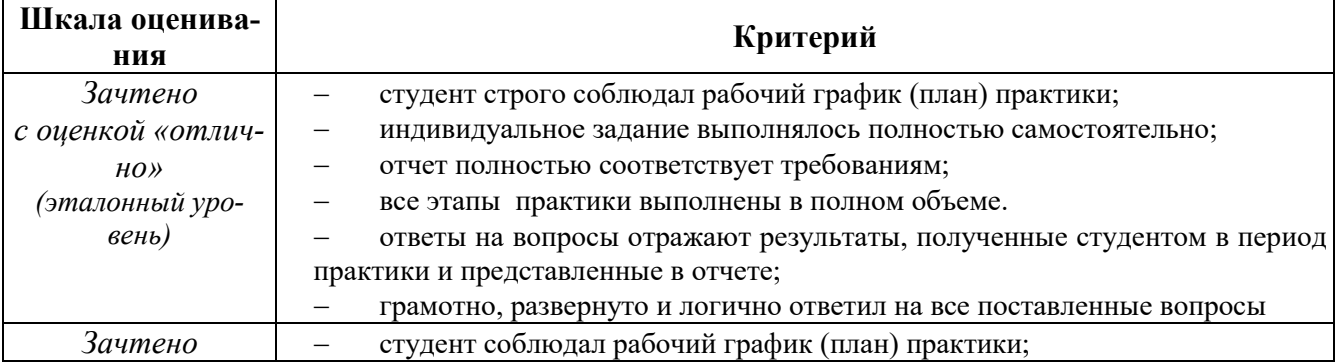

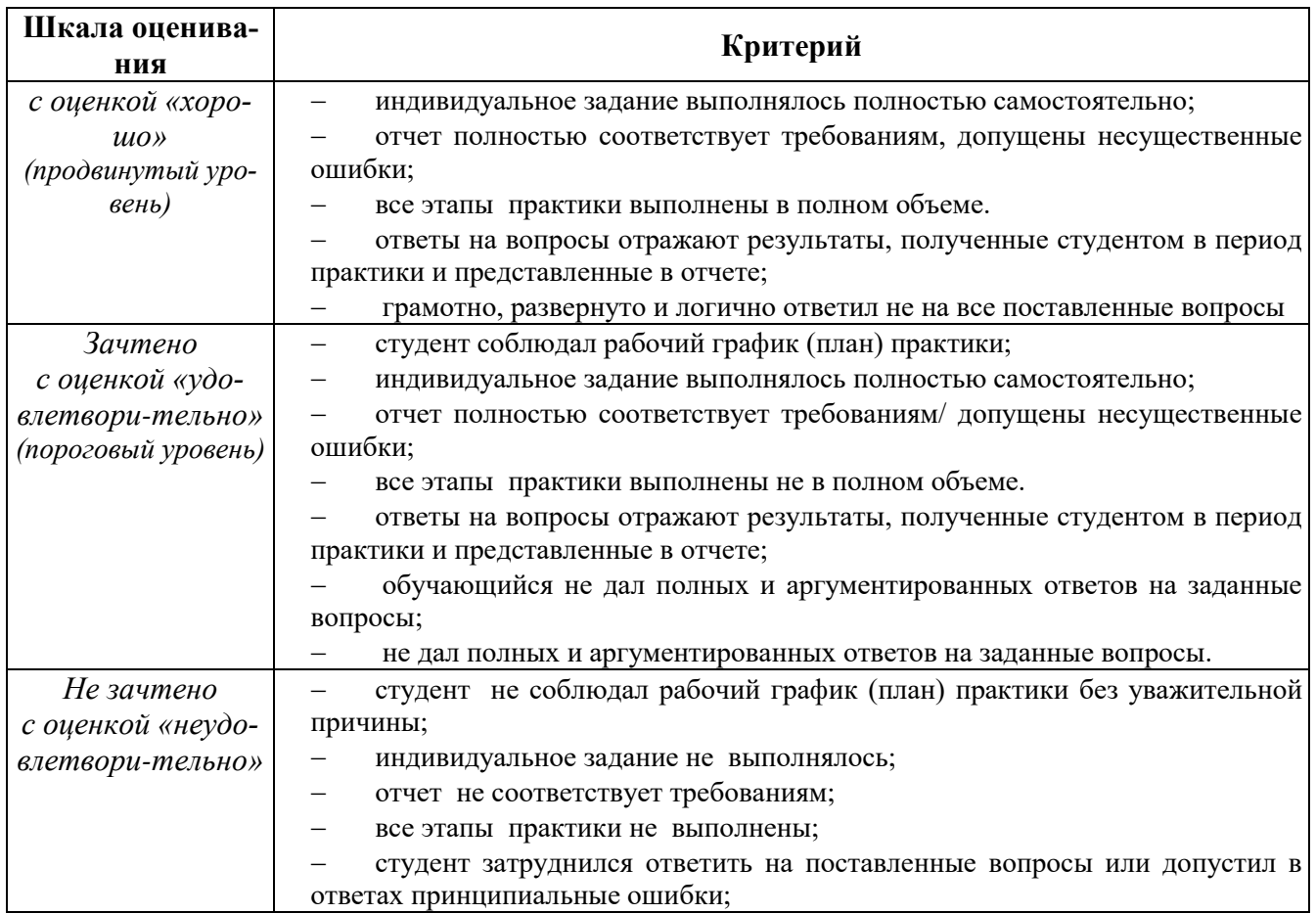

При выставлении дифференцированного зачета по практике учитывается:

- − соблюдение графика практики;
- − качество подготовки отчетной документации (проверка отчета на соблюдение требований по формальным признакам);
- − выполнение программы практики и отражение результатов в отчете;
- − грамотность, развернутость, структурированность и логичность ответов на вопросы;
- − умение формулировать и решать задачи, возникающие в ходе выполнения практики;

## **3 ПАСПОРТ ОЦЕНОЧНЫХ МАТЕРИАЛОВ ПО ДИСЦИПЛИНЕ**

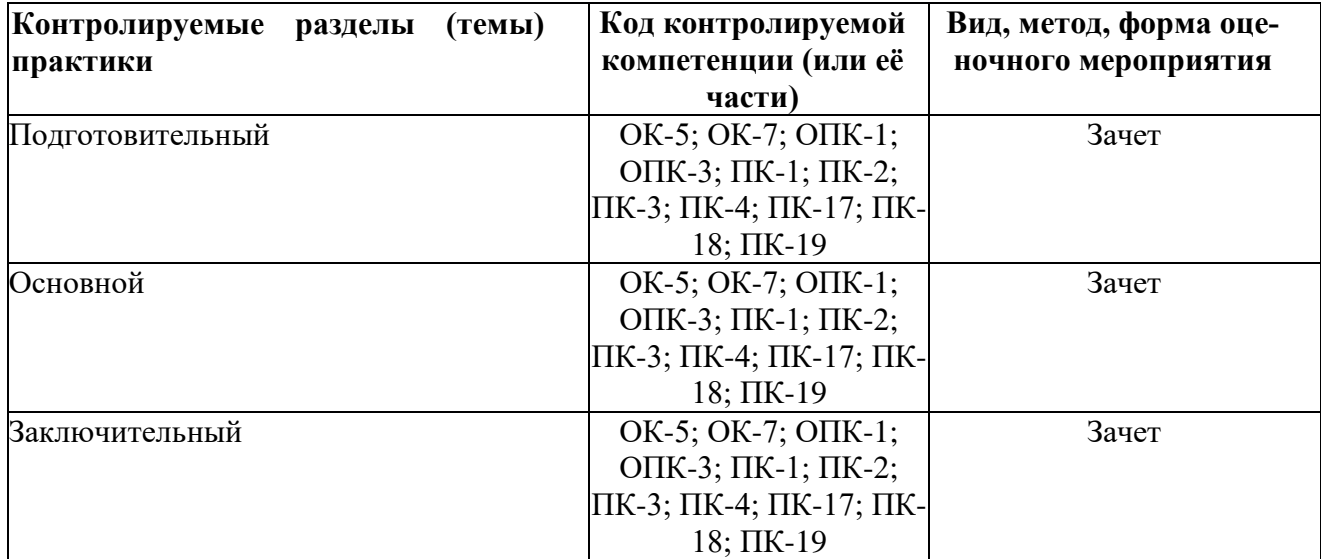